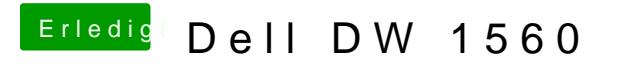

Beitrag von Schrolli vom 29. August 2019, 17:41

[dedalus](https://www.hackintosh-forum.de/user/146-dedalus69/)63 erade auch das noch mal getestet. Leider auch das ohne erfolg.